# Package 'biosignalEMG'

February 18, 2018

<span id="page-0-0"></span>Type Package

Title Tools for Electromyogram Signals (EMG) Analysis

Version 2.1.0

Date 2018-02-18

Author J.A. Guerrero, J.E. Macias-Diaz

Maintainer Antonio Guerrero <jaguerrero@correo.uaa.mx>

Description Data processing tools to compute the rectified, integrated and the averaged EMG. Routines for automatic detection of activation phases. A routine to compute and plot the ensemble average of the EMG. An EMG signal simulator for general purposes.

License GPL  $(>= 3)$ 

Imports graphics, stats, utils, signal

NeedsCompilation no

Repository CRAN

Date/Publication 2018-02-18 08:11:14 UTC

# R topics documented:

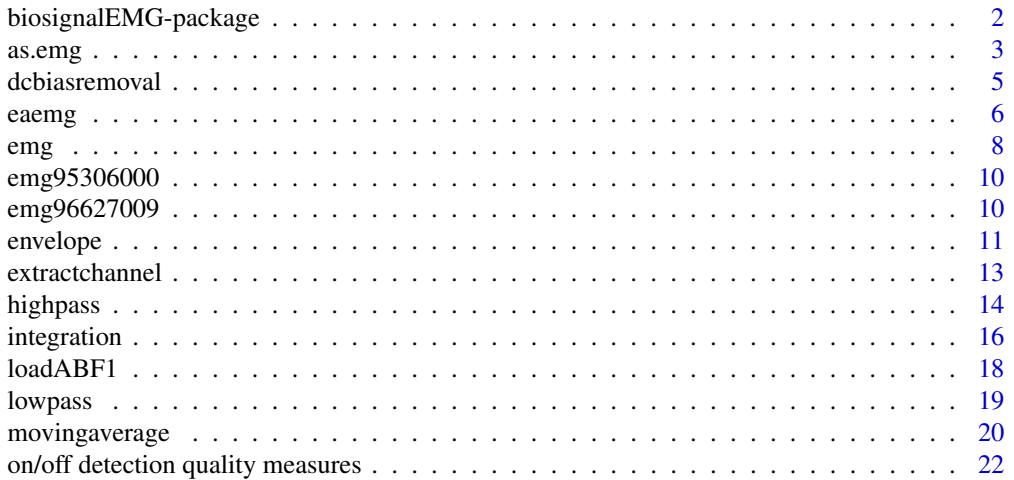

<span id="page-1-0"></span>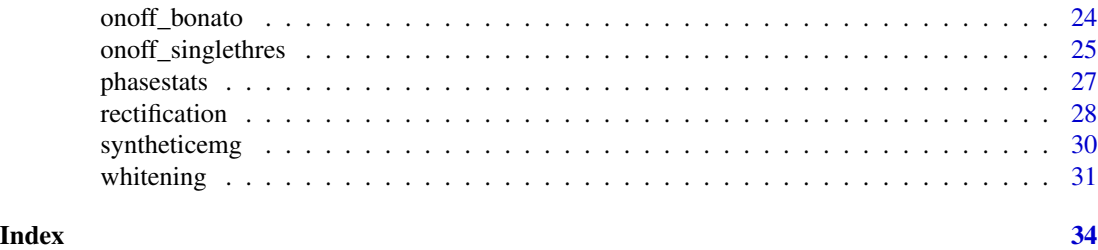

biosignalEMG-package *Tools for Electromyogram Signals (EMG) Analysis*

### Description

Data processing tools to compute the rectified, integrated and the averaged EMG. Routines for automatic detection of activation phases. A routine to compute and plot the ensemble average of the EMG. An EMG signal simulator for general purposes.

# Details

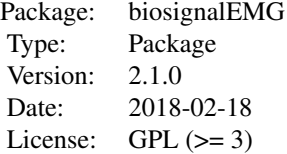

Standard processing tools (rectification, integration, average, ensemble-average, onset/offset detection) of raw data of an EMG signal.

#### Author(s)

J.A. Guerrero, J.E. Macias-Diaz

Maintainer: J.A. Guerrero <jaguerrero@correo.uaa.mx>

#### References

Konrad P. (2005) *The ABC of EMG: A Practical Introduction to Kinesiological Electromyography*. Version 1.0, Noraxon INC. USA

Winter D.A., Rau G., Kadefors R., Broman H., Deluca C.J. (1980) Units, Terms, and Sandards in the Reporting of EMG Research: A Report by the AdHoc Committee of the International Society of Electrophysiology and Kinesiology.

Guerrero J.A., Macias-Diaz J.E. (2014) A computational method for the detection of activation/deactivation patterns in biological signals with three levels of electric intensity. *Math. Biosci.* 248, 117–127.

#### <span id="page-2-0"></span> $\alpha$ s.emg  $\beta$

#### Examples

```
# change graphical parameters to show multiple plots
op \leq par(mfrow = c(2, 2))
# Simulate 5 seconds of an EMG
emgx \leq syntheticemg(n.length.out = 5000, on.sd = 1, on.duration.mean = 350,
   on.duration.sd = 10, off.sd = 0.05, off.duration.mean = 300, off.duration.sd = 20,
    on.mode.pos = 0.75, shape.factor = 0.5, samplingrate = 1000, units = "mV",
    data.name = "Synthetic EMG")
plot(emgx, main = "Synthetic EMG")
# Full-wave rectified EMG
emgr <- rectification(emgx, rtype = "fullwave")
plot(emgr, main = "Rectified EMG")
# Integration of the full-wave rectified EMG with reset points every
# 200 samples
emgi <- integration(emgr, reset = TRUE, reset.criteria = "samples", vreset = 200)
plot(emgi, main = "Integrated EMG")
# MA-envelope
emgma <- envelope(emgx, method = "MA", wsize = 60)
# Ensemble-averaged EMG
ea <- eaemg(emgma, runs = emgx$on.off, what = 1, timenormalization = "mean",
    scalem = 1, empirical = TRUE, level = 0.9)
plot(ea, lwd = 2, main = "Ensemble-averaged EMG")
# reset graphical parameters
par(op)
```
<span id="page-2-1"></span>as.emg *Coerce to an 'emg' object*

#### **Description**

Functions to check if an object is an 'emg' object, or coerce it if possible.

#### Usage

```
as.emg(x, \ldots)## Default S3 method:
as.emg(x, \ldots)## S3 method for class 'numeric'
as.emg(x, \ldots)## S3 method for class 'matrix'
as.emg(x, \ldots)## S3 method for class 'data.frame'
as.emg(x, \ldots)is.emg(x)
```
# <span id="page-3-0"></span>Arguments

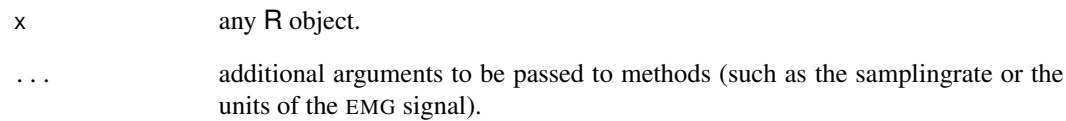

# Details

as.emg is a generic function with many methods to coerce an object to an 'emg' object.

is.emg checks if x is an 'emg' object.

# Value

as.emg returns an 'emg' object.

is.emg returns TRUE if its argument is an 'emg' object (that is, has "emg" amongst its classes) and FALSE otherwise.

# Author(s)

J.A. Guerrero <jaguerrero@correo.uaa.mx>

# See Also

[emg](#page-7-1)

```
# Creates 1 sec. of a simulated EMG with only baseline noise
x < - rnorm(1000)
# Coerce a vector into an 'emg' object
emgx <- as.emg(x, sampligrate = 1000)
# Plot the data in emgx
plot(emgx, main = "Synthetic EMG noise")
# Load a data.frame with EMG data
data(emg96627009)
# Coerce a data.frame into an 'emg' object
x <- as.emg(emg96627009)
# Plot the data in x
plot(x, main = "EMG of limb muscles of decorticated cat")
```
<span id="page-4-1"></span><span id="page-4-0"></span>

# Description

Adds a constant to all samples in the EMG to move the baseline noise mean in the presence of DC-offset or DC-bias.

#### Usage

dcbiasremoval(data, channel, baseline, data.name)

# Arguments

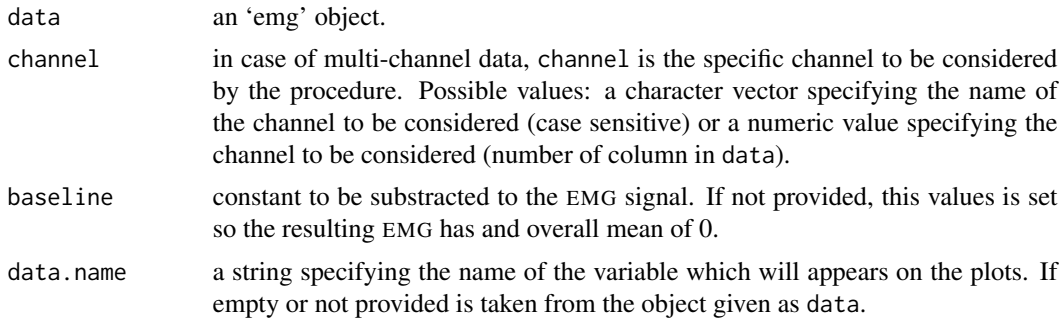

#### Value

An 'emg' object.

#### Author(s)

J.A. Guerrero <jaguerrero@correo.uaa.mx>

# See Also

See also [emg](#page-7-1)

# Examples

```
# change graphical parameters to show multiple plots
op \leq par(mfrow = c(2, 1))
# Creates a random vector to simulate a baseline noise with a DC-offset
x <- rnorm(1000, 1, 1)
emg1 \leq emg(x, samplingrate = 1000, units = "mV", data.name = "")
plot(emg1, main = "Simulated EMG with a DC-offset")
abline(h = mean(emg1$values), col = "red", lwd = 2) # Show the position of the overall mean
```
# Remove the baseline noise mean

6 eaemg $\epsilon$ 

```
emg2 <- dcbiasremoval(emg1)
plot(emg2, main = "Simulated EMG with an overall zero mean")
abline(h = mean(emg2$values), col = "red", lwd = 2) # Show the position of the overall mean
# reset graphical parameters
par(op)
```
#### <span id="page-5-1"></span>eaemg *Ensemble-averaged EMG*

#### Description

Creates an ensemble-averaged EMG associated with a cyclical activity.

# Usage

```
eaemg(data, channel, runs, what, timenormalization = c("min", "mean", "median", "max"),
   scalem = 1, empirical = TRUE, level = 0.9)
```

```
## S3 method for class 'eaemg'
plot(x, ci.lty = "dashed", ...)## S3 method for class 'eaemg'
print(x, \ldots)## S3 method for class 'eaemg'
summary(object, ...)
```
# Arguments

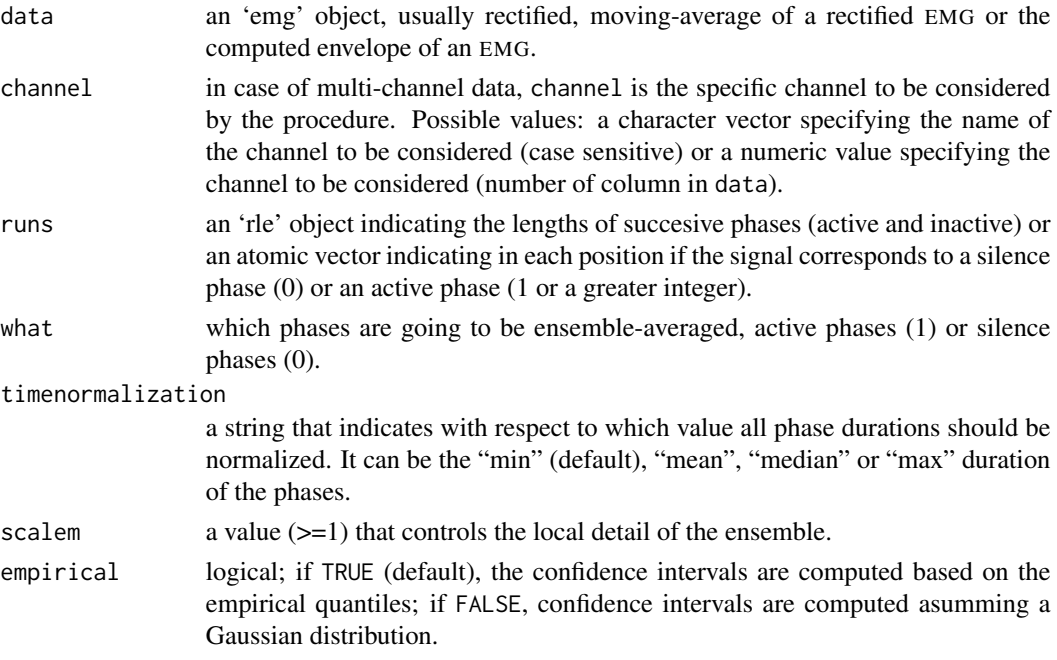

<span id="page-5-0"></span>

#### <span id="page-6-0"></span>eaemg 2008 - 2008 - 2008 - 2008 - 2008 - 2008 - 2008 - 2008 - 2008 - 2008 - 2008 - 2008 - 2008 - 2008 - 2008 -

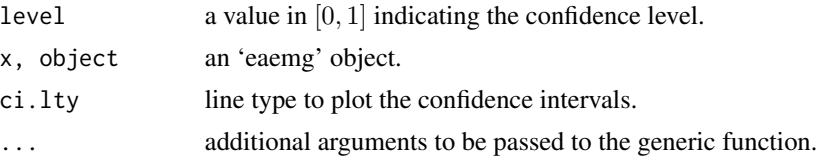

#### Details

Ensemble-Averaged EMG is usually applied to EMG signals associated with cyclical activities. In Ensemble-Averaged EMG the time base for each cycle is normalized and all the profiles are averaged. To successfully obtain the average profile, the data should be a rectified EMG, the moving average of a rectified EMG or the envelope of an EMG signal.

The runs argument can be computed througth the rle function of a thresholded envelope (see Examples) or computed with an onset/offset detection algorithm (see [onoff\\_singlethres](#page-24-1) and [onoff\\_bonato](#page-23-1)).

#### Value

returns an object of class 'eaemg' which is a list with components:

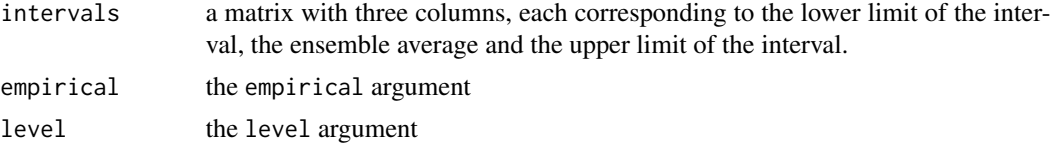

# Author(s)

J.A. Guerrero <jaguerrero@correo.uaa.mx>

# References

Kumar S., Mital A. (1996) *Electromyography In Ergonomics* Taylor & Francis.

Esquivel M.E., Guerrero J.A., Macias-Diaz J.E. (2010) Activity pattern detection in electroneurographic and electromyogram signals through a heteroscedastic change-point method. *Mathematical Biosciences* 224(2) 109–117

#### See Also

[rectification](#page-27-1), [movingaverage](#page-19-1), [envelope](#page-10-1), [onoff\\_singlethres](#page-24-1), [onoff\\_bonato](#page-23-1)

```
# change graphical parameters to show multiple plots
op \leq par(mfrow = c(2, 1))
# Simulate 10 seconds of an EMG
emgx \leq syntheticemg(n.length.out = 10000, on.sd = 1, on.duration.mean = 350,
   on.duration.sd = 10, off.sd = 0.05, off.duration.mean = 300, off.duration.sd = 20,
   on.mode.pos = 0.75, shape.factor = 0.5, samplingrate = 1000, units = "mV",
   data.name = "Synthetic EMG")
```

```
# MA-envelope
emgma <- envelope(emgx, method = "MA", wsize = 60)
# Ensemble-averaged EMG
ea1 \leq eaemg(emgma, runs = rle(emgx$on.off), what = 1, timenormalization = "max",
    scalem = 1, empirical = TRUE, level = 0.9)
plot(ea1, lwd = 2, main = "Ensemble-averaged EMG using apriori onset/offset")
# Determine the onset/offset runs using a thresholded envelope
empiricalonoff <- onoff_singlethres(emgx, t = 0.05)
ea2 <- eaemg(emgma, runs = empiricalonoff, what = 1, timenormalization = "max",
    scalem = 1, empirical = TRUE, level = 0.9)
plot(ea2, lwd = 2, main = "Ensemble-averaged EMG using empirical onset/offset")
# reset graphical parameters
par(op)
```
<span id="page-7-1"></span>emg *EMG object*

#### Description

Creates an 'emg' object to store an EMG signal.

#### Usage

```
emg(data, samplingrate = 0, units = "", data.name = "")
## S3 method for class 'emg'
plot(x, channels = "all", samples = 0, type = "l", timeunits = c("samples", "seconds"),
add = FALSE, \ldots)## S3 method for class 'emg'
print(x, \ldots)## S3 method for class 'emg'
summary(object, ...)
```
#### Arguments

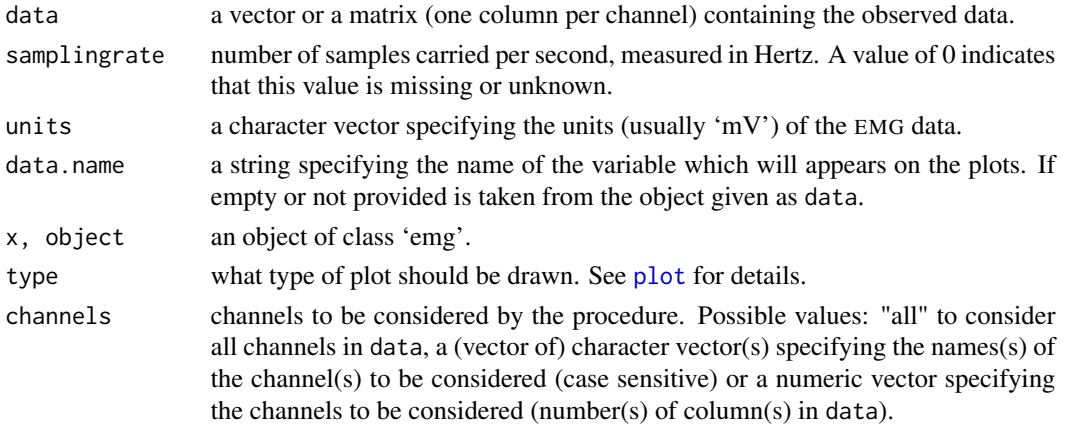

<span id="page-7-0"></span>

<span id="page-8-0"></span>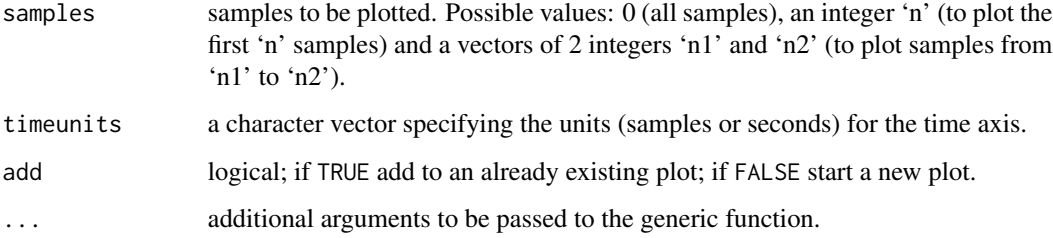

#### Value

returns an object of class 'emg' which is a list with components:

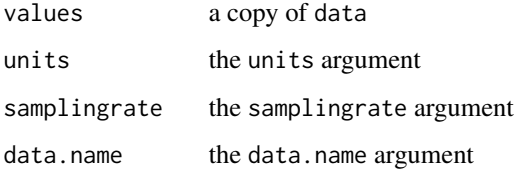

#### Author(s)

J.A. Guerrero <jaguerrero@correo.uaa.mx>

### References

Konrad P. (2005) The ABC of EMG: A Practical Introduction to Kinesiological Electromyography. Version 1.0, Noraxon INC. USA.

Winter D.A., Rau G., Kadefors R., Broman H., Deluca C.J. (1980) Units, Terms, and Sandards in the Reporting of EMG Research: A Report by the AdHoc Committee of the International Society of Electrophysiology and Kinesiology.

# See Also

[iemg](#page-0-0), [eaemg](#page-5-1)

# Examples

```
# Creates a random vector to simulate an EMG signal
x <- rnorm(10000, 0, 1)
# Creates an 'emg' object to store x
emg1 <- emg(x, samplingrate=1000, units="mV", data.name="")
# Summarize and visualize the data
```
summary(emg1) plot(emg1, main="Simulated EMG")

<span id="page-9-0"></span>

#### Description

Activity profile of spinal motoneurons recorded during fictive motion (scratching) evoked in an immobilized decorticate cat.

#### Usage

```
data("emg95306000")
```
#### Format

A data frame with 1999 observations on the following variable.

emg95306000 a numeric vector of EMG data

#### Details

The sampling rate of the recorded data was 1000Hz. The data is in "mV".

#### References

Esquivel M.E., Guerrero J.A., Macias-Diaz J.E. (2010) Activity pattern detection in electroneurographic and electromyogram signals through a heteroscedastic change-point method. *Mathematical Biosciences* 224(2), 109–117

# Examples

```
# Load data
data(emg95306000)
# Coerce data into an 'emg' object
x <- as.emg(emg95306000, samplingrate=1000, units="mV")
plot(x, main = "EMG of limb muscles of decorticated cat")
```
emg96627009 *Sample EMG data from a decorticate cat (4 channels)*

# Description

Activity profiles of spinal motoneurons recorded during fictive motion (scratching) evoked in an immobilized decorticate cat.

#### Usage

data("emg96627009")

#### <span id="page-10-0"></span>envelope to the state of the state of the state of the state of the state of the state of the state of the state of the state of the state of the state of the state of the state of the state of the state of the state of th

# Format

A data frame with 31979 observations on the following 4 variables.

'ENG-PB' a numeric vector of EMG data of the posterior bicep

'ENG-GM' a numeric vector of EMG data of the medial gastrocnemius

'ENG-FDL' a numeric vector of EMG data of the flexor digitorum longus

MOTON. a numeric vector of ENG data of a spinal motoneuron

# Details

This object contains the data in the file 'emg96627009.DAT' (provided within the package) which was recorded using AxoTape(TM). The sampling rate of the recorded data was 2500Hz. The data is in "mV" for all the 4 channels.

# References

Esquivel M.E., Guerrero J.A., Macias-Diaz J.E. (2010) Activity pattern detection in electroneurographic and electromyogram signals through a heteroscedastic change-point method. *Mathematical Biosciences* 224(2), 109–117

#### Examples

```
# Load data
data(emg96627009)
# Coerce data into an 'emg' object
x <- as.emg(emg96627009, samplingrate=2500, units="mV")
summary(x)
```
<span id="page-10-1"></span>envelope *RMS or MA Envelope of an EMG*

#### Description

Computes the RMS-envelope, the MA-envelope ot the LE-envelope of an EMG signal.

#### Usage

```
envelope(data, channel, method = c("MA","RMS","LE"), wsize, cutoff, n = 2, data.name, ...)
```
#### **Arguments**

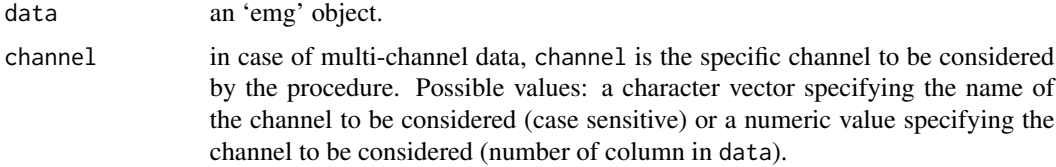

<span id="page-11-0"></span>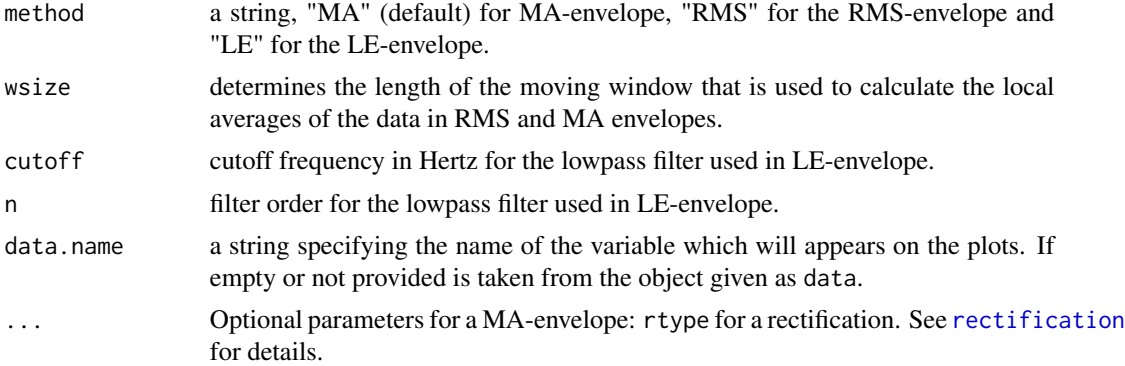

#### Details

The MA-envelope corresponds to the moving average of the rectified EMG.

The RMS-envelope corresponds to the moving average of

$$
y_i = (x_i - \mu_x)^2
$$

where  $x_i$  is each value of the EMG signal and  $\mu_x$  is the overall mean of the EMG signal.

LE-envelope or linear envelope is lowpass filtered rectified signal.

# Value

An 'emg' object containing the envelope of the EMG.

# Author(s)

J.A. Guerrero <jaguerrero@correo.uaa.mx>

# References

Konrad P. (2005) The ABC of EMG: A Practical Introduction to Kinesiological Electromyography. Version 1.0, Noraxon INC. USA.

# See Also

[emg](#page-7-1), [movingaverage](#page-19-1)

```
# Simulate 5 seconds of an EMG
emgx <- syntheticemg(n.length.out = 5000, on.sd = 1, on.duration.mean = 350,
   on.duration.sd = 10, off.sd = 0.05, off.duration.mean = 300, off.duration.sd = 20,
   on.mode.pos = 0.75, shape.factor = 0.5, samplingrate = 1000, units = "mV",
   data.name = "Synthetic EMG")
# MA-envelope
```

```
emgma <- envelope(emgx, method = "MA", wsize = 60)
# Superimpose the envelope on the EMG
```
# <span id="page-12-0"></span>extractchannel 13

```
plot(emgx, main = "MA-envelope")
plot(emgma, add = TRUE, lwd = 4, col = "red")# RMS-envelope
emgrms <- envelope(emgx, method = "RMS", wsize = 60)
# Superimpose the envelope on the EMG
plot(emgx, main = "RMS-envelope")
plot(emgrms, add = TRUE, lwd = 4, col = "red")
# RMS-envelope
emgle <- envelope(emgx, method = "LE", cutoff = 10) #10Hz
# Superimpose the envelope on the EMG
plot(emgx, main = "LE-envelope")
plot(angle, add = TRUE, lwd = 4, col = "red")
```
extractchannel *Extracts a single channel from a multichannel 'emg' object*

#### Description

Extracts a specific channel from a multichannel 'emg' object.

#### Usage

extractchannel(data, channel, data.name)

#### Arguments

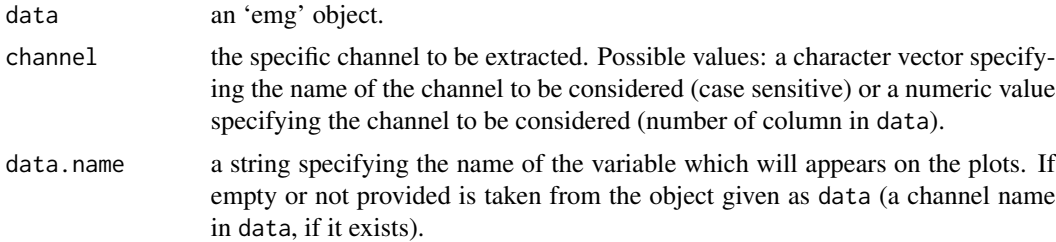

#### Details

if channel is a single channel 'emg' object, that single channel is returned as the output.

# Value

an 'emg' object containing a single channel.

#### Author(s)

J.A. Guerrero <jaguerrero@correo.uaa.mx>

14 highpass and the contract of the contract of the contract of the contract of the contract of the contract of the contract of the contract of the contract of the contract of the contract of the contract of the contract o

# See Also

[emg](#page-7-1), [as.emg](#page-2-1)

# Examples

```
# Load a data.frame with EMG data
data(emg96627009)
# Coerce a data.frame into an 'emg' object
x <- as.emg(emg96627009)
# Extract the second channel in x
y <- extractchannel(x, 2)
# Plot the data in y
plot(y, main = "Second channel of emg96627009")
# Extract the channel 'ENG-FDL' in x (third channel)
z <- extractchannel(x, "ENG-FDL")
# Plot the data in z
plot(z, main = "Third channel of emg96627009")
```
<span id="page-13-1"></span>highpass *Highpass filter an EMG signal*

# Description

Highpass filter an EMG signal to remove signal artifacts and baseline noise contamination.

# Usage

highpass(data, channel, cutoff = 50, n = 5, data.name)

# Arguments

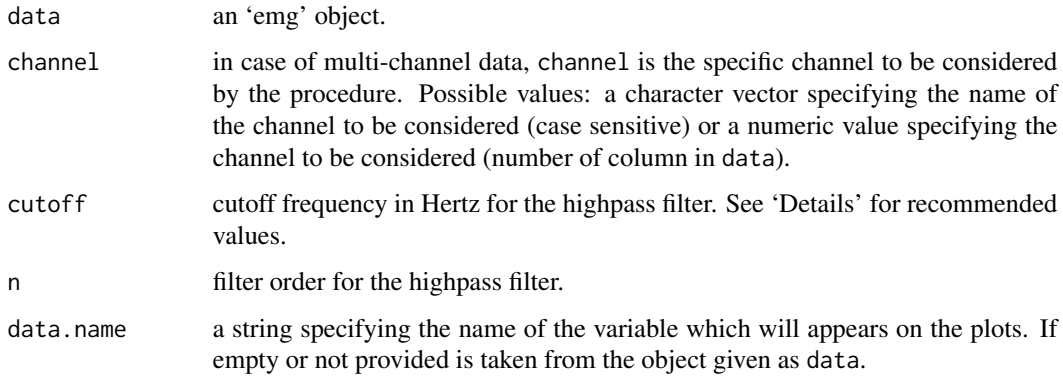

<span id="page-13-0"></span>

#### <span id="page-14-0"></span>highpass 15

# Details

This procedure performs a highpass filtering to the EMG signal in order to remove signal artifacts and baseline noise contamination (such as the DC-bias).

There are various recommendations for the value of the cutoff frequency, for example 5Hz (Merletti, 1999) and 10-20Hz (Freriks et.al., 1999).

#### Value

An 'emg' object which contains the filtered EMG.

#### Note

This procedure only uses a butterworth type filter of order n. In order to apply a different type of filter, please see the documentation of the 'signal' package.

#### Author(s)

J.A. Guerrero <jaguerrero@correo.uaa.mx>

#### References

Merletti R. (1999) Standards for Reporting EMG data. *Journal of Electromyography and Kinesiology* 9(1), III-IV [http://www.isek-online.org/standards\\_emg.html](http://www.isek-online.org/standards_emg.html)

Freriks B., Stegeman D.F. and Hermens H.J. (1999) European Recommendations Standards for Surface Electromyography for Surface Electromyography, results of the SENIAM project. ISBN: 90-75452-14-4.

#### See Also

[dcbiasremoval](#page-4-1), [whitening](#page-30-1), [lowpass](#page-18-1)

```
# Load a data.frame with EMG data
data(emg95306000)
# Coerce a data.frame into an 'emg' object
x \le - as.emg(emg95306000, samplingrate = 1000, units = "mV")
# Filter the fourth channel in x
y \le - highpass(x, cutoff = 100)
# change graphical parameters to show multiple plots
op \leq par(mfcol = c(2, 2))
# Compute the rectified signals to see the effect of the filter
x_rect <- rectification(x)
y_rect <- rectification(y)
# plot the original channel, the filtered channel and the corresponding
# rectified signals
```

```
plot(x, channel = 1, main = "Original channel")plot(y, main = "Highpass filtered channel")
plot(x_rect, main = "Rectified channel")
plot(y_rect, main = "Rectified highpass filtered channel")
# reset graphical parameters
par(op)
```
integration *Integration of an EMG*

#### Description

Computes the integrated EMG, with or without reset points.

#### Usage

```
integration(data, channel, reset = FALSE, reset.criteria = c("samples", "time", "value"),
  vreset, units, data.name)
```
#### Arguments

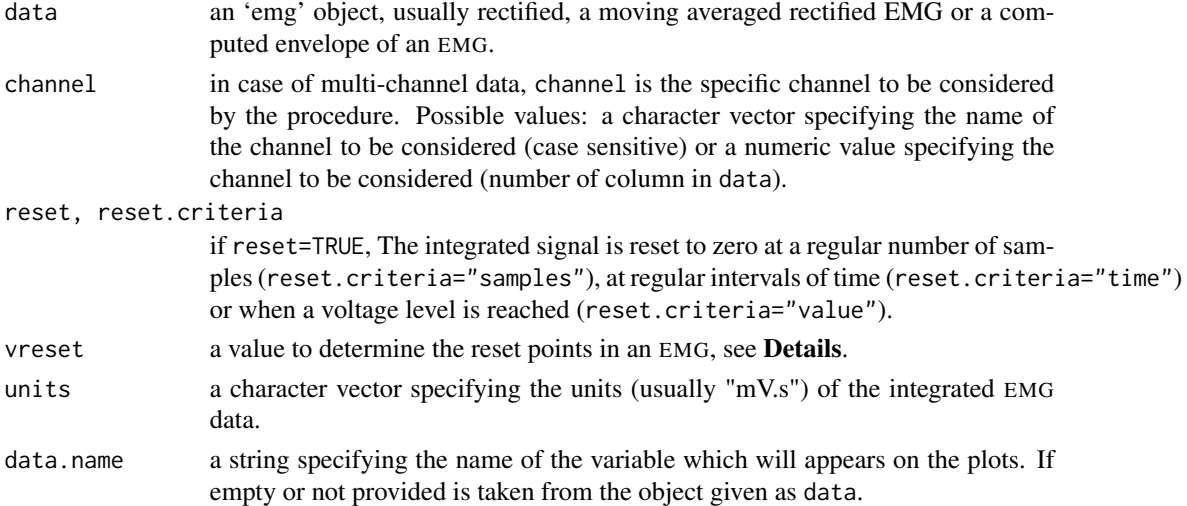

#### Details

If reset=FALSE, the integrated EMG is the cumulative sum of the values in data. If reset=TRUE, the cumulative sum is reset to zero at some points, which are determined based on the value of reset.criteria and vreset:

- reset.criteria = samples : reset points are located every vreset samples.
- reset.criteria = time : reset points are located every vreset seconds.
- reset.criteria = value : reset points appear every time a value vreset is reached in the cumulative sum.

<span id="page-15-0"></span>

#### <span id="page-16-0"></span>integration and the set of the set of the set of the set of the set of the set of the set of the set of the set of the set of the set of the set of the set of the set of the set of the set of the set of the set of the set

#### Value

An 'iemg' object storing the integrated EMG.

# Author(s)

J.A. Guerrero <jaguerrero@correo.uaa.mx>

# References

Winter D.A., Rau G., Kadefors R., Broman H., Deluca C.J. (1980) Units, Terms, and Sandards in the Reporting of EMG Research: A Report by the AdHoc Committee of the International Society of Electrophysiology and Kinesiology.

#### See Also

[iemg](#page-0-0)

```
# change graphical parameters to show multiple plots
op \leq par(mfrow = c(2, 2))
# Simulate 5 seconds of an EMG
emgx <- syntheticemg(n.length.out = 5000, on.sd = 1, on.duration.mean = 350,
   on.duration.sd = 10, off.sd = 0.05, off.duration.mean = 300, off.duration.sd = 20,
   on.mode.pos = 0.75, shape.factor = 0.5, samplingrate = 1000, units = "mV",
    data.name = "Synthetic EMG")
plot(emgx, main = "Synthetic EMG")
# Full-wave rectified EMG
emgr <- rectification(emgx, rtype = "fullwave")
# Integration of the full-wave rectified EMG without reset points
emgi1 <- integration(emgr, reset = FALSE)
plot(emgi1, main = "Integrated EMG (no reset)")
# Integration of the full-wave rectified EMG with reset points every
# 200 samples
emgi2 <- integration(emgr, reset = TRUE, reset.criteria = "samples", vreset = 200)
plot(emgi2, main = "Integrated EMG (with reset)")
# Integration of the full-wave rectified EMG with a reset point each
# time the value 200 is reached
emgi3 <- integration(emgr, reset = TRUE, reset.criteria = "value", vreset = 200)
plot(emgi3, main = "Integrated EMG (with reset)")
# reset graphical parameters
par(op)
```
<span id="page-17-0"></span>

# Description

Loads ABFv1.0 files containing data from electrophysiological recordings, as created by Axon Instruments/Molecular Devices software such as AxoTape(TM) and AxoScope(TM).

#### Usage

loadABF1(filename, const = 0.00489615)

#### Arguments

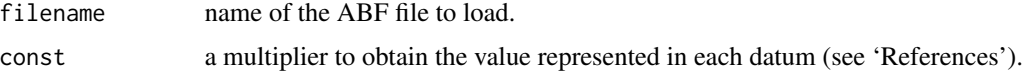

# Details

Loads electrophysiology data from Version 1.0 ABF files, as created by software like AxoTape and AxoScope. The routine only loads the data section and some parts of the header to know how many channels are represented in the data.

# Value

Returns an object of class 'emg'.

# Note

To load an Axon ABFv2.x file, please use the R package abf2.

# Author(s)

J.A. Guerrero <jaguerrero@correo.uaa.mx>

# References

Axon(TM) Binary File Format (ABF): User Guide. [http://mdc.custhelp.com/euf/assets/](http://mdc.custhelp.com/euf/assets/software/FSP_ABFHelp_2.03.pdf) [software/FSP\\_ABFHelp\\_2.03.pdf](http://mdc.custhelp.com/euf/assets/software/FSP_ABFHelp_2.03.pdf)

Half-precision floating-point format (2015, June 26). In Wikipedia, The Free Encyclopedia. Retrieved July 9, 2015, [https://en.wikipedia.org/w/index.php?title=Half-precision\\_float](https://en.wikipedia.org/w/index.php?title=Half-precision_floating-point_format&oldid=668770694)ing-point\_ [format&oldid=668770694](https://en.wikipedia.org/w/index.php?title=Half-precision_floating-point_format&oldid=668770694)

# See Also

[emg](#page-7-1)

#### <span id="page-18-0"></span>lowpass and the contract of the contract of the contract of the contract of the contract of the contract of the contract of the contract of the contract of the contract of the contract of the contract of the contract of th

# Examples

```
## Not run:
## Local path to sample data file
path <- paste(system.file("extdata", package = "biosignalEMG"), "/96627009.DAT",
   sep = "")## Load and show the data
emg <- loadABF1(path)
plot(emg)
## End(Not run)
```
<span id="page-18-1"></span>lowpass *Lowpass filter an EMG signal*

# Description

Lowpass filter an EMG signal.

#### Usage

lowpass(data, channel, cutoff =  $50$ , n =  $5$ , data.name)

# Arguments

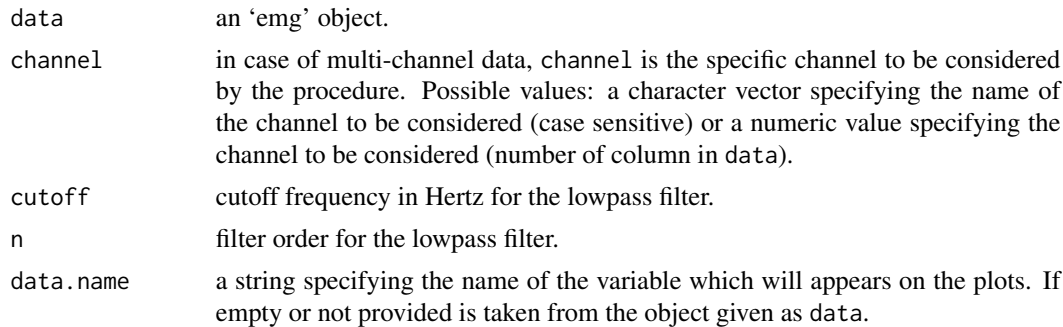

#### Details

This procedure performs a lowpass filtering to the EMG signal with delay correction.

# Value

An 'emg' object which contains the filtered EMG.

# Note

This procedure only uses a butterworth type filter of order n. In order to apply a different type of filter, please see the documentation of the 'signal' package.

#### <span id="page-19-0"></span>Author(s)

J.A. Guerrero <jaguerrero@correo.uaa.mx>

# See Also

[dcbiasremoval](#page-4-1), [whitening](#page-30-1), [highpass](#page-13-1)

# Examples

```
# This example computes the LE-envelope using the lowpass routine
# Load a data.frame with EMG data
data(emg95306000)
# Coerce a data.frame into an 'emg' object
x \le - as.emg(emg95306000, samplingrate = 1000, units = "mV")
# Compute the rectified signal
x_rect <- rectification(x)
# Filter the rectified signal
y <- lowpass(x_rect, cutoff = 100)
# change graphical parameters to show multiple plots
op \leq par(mfrow = c(3, 1))
# plot the original channel, the filtered channel and the
# LE-envelope
plot(x, channel = 1, main = "Original channel")plot(x_rect, main = "Rectified channel")
plot(y, main = "LE-envelope")
# reset graphical parameters
par(op)
```
<span id="page-19-1"></span>movingaverage *Moving average of an EMG*

# Description

Smooths an EMG by taking local averages.

#### Usage

```
movingaverage(data, channel, wsize, units = c("samples", "time"), data.name)
```
# <span id="page-20-0"></span>movingaverage 21

#### **Arguments**

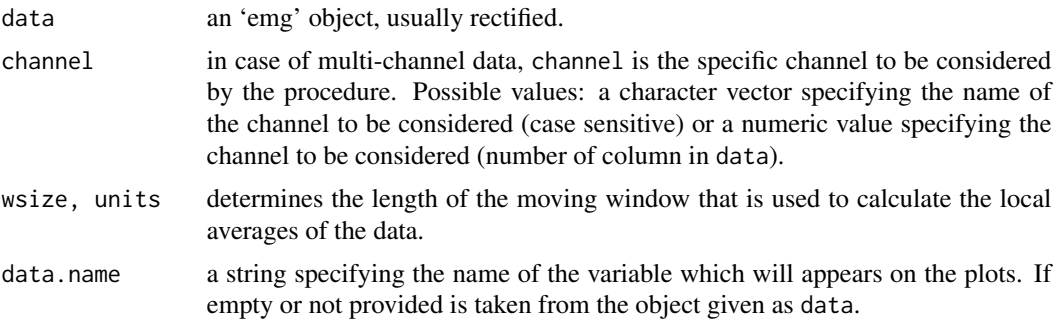

#### Details

The moving average is a running average computed over a moving window over the length of the EMG. Usually, the EMG signal is first rectified due that, generally, the mean value of an EMG signal is zero.

The window length is the double of the value of wsize in samples. The units of the window size could be in number of samples ("samples") or in seconds ("time").

#### Value

An 'emg' object containing the moving-averaged EMG.

#### Author(s)

J.A. Guerrero <jaguerrero@correo.uaa.mx>

# References

Konrad P. (2005) The ABC of EMG: A Practical Introduction to Kinesiological Electromyography. Version 1.0, Noraxon INC. USA.

#### See Also

[rectification](#page-27-1), [filter](#page-0-0)

# Examples

```
# change graphical parameters to show multiple plots
op \leq par(mfrow = c(2, 1))
```

```
# Simulate 5 seconds of an EMG
emgx \leq syntheticemg(n.length.out = 5000, on.sd = 1, on.duration.mean = 350,
   on.duration.sd = 10, off.sd = 0.05, off.duration.mean = 300, off.duration.sd = 20,
   on.mode.pos = 0.75, shape.factor = 0.5, samplingrate = 1000, units = "mV",
    data.name = "Synthetic EMG")
plot(emgx, main = "Synthetic EMG")
```
# Compute the moving average of the rectified EMG

```
emgr <- rectification(emgx, rtype = "fullwave")
emgma <- movingaverage(emgr, wsize = 30, units = "samples")
plot(emgma, main = "Moving average of the rectified EMG")
# reset graphical parameters
par(op)
```
on/off detection quality measures

*Measure the quality of an automatic on/off detection*

# Description

These quantities measure different aspects of the accuracy in the determination of activity changes of an electric signal.

#### Usage

ANDP(b, bE) MNChPD(b, bE) PCE(b, bE) PR(b, bE, t)  $TD(b, bE, t)$ 

# Arguments

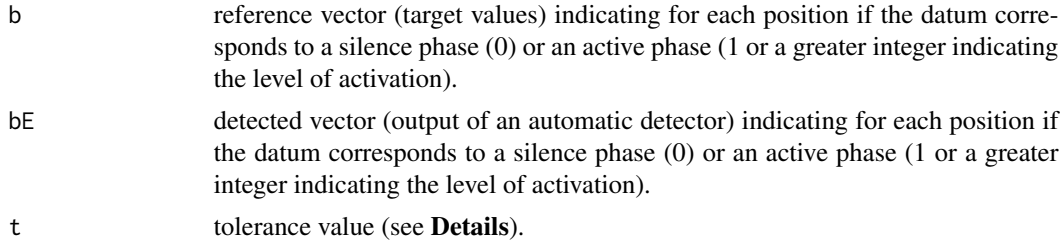

# Details

These quality measures are defined as

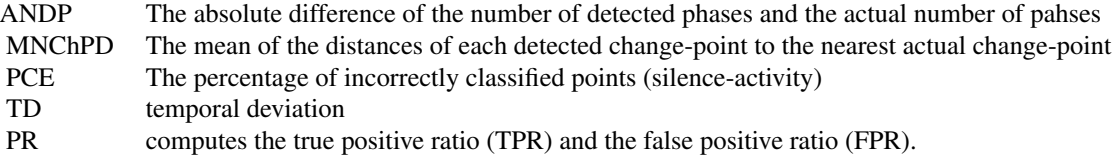

TD and PR depends on the value of t, which is a tolerance for the difference between the calculated and exact changepoints.

See Guerrero et.al. (2014) for details on the computation of these measures.

<span id="page-21-0"></span>

# <span id="page-22-0"></span>Value

ANDP, MNChPD, PCE, TD: a numeric value. PR: a list of two numeric values (TPR and FPR).

#### **Note**

The parameter t should be adjusted in terms of the sampling rate of the EMG.

# Author(s)

J.A. Guerrero <jaguerrero@correo.uaa.mx>

# References

Guerrero J.A., Macias-Diaz J.E. (2014) A computational method for the detection of activation/deactivation patterns in biological signals with three levels of electric intensity. *Math. Biosci.* 248, 117–127.

Pistohl T., Schmidt T.S.B., Ball T., Schulze-Bonhage A., Aertsen A., Mehring C. (2013) Grasp detection from human ECoG during natural reach-to-grasp movements. *PLoS ONE* 8

#### See Also

[onoff\\_bonato](#page-23-1), [onoff\\_singlethres](#page-24-1)

```
# Simulate 10 seconds of an EMG
emgx <- syntheticemg(n.length.out = 10000, on.sd = 1, on.duration.mean = 350,
    on.duration.sd = 10, off.sd = 0.05, off.duration.mean = 300, off.duration.sd = 20,
    on.mode.pos = 0.75, shape.factor = 0.5, samplingrate = 1000, units = "mV",
    data.name = "Synthetic EMG")
# Detect the phases of activation in emgx
b_bonato \leq onoff_bonato(emgx, sigma_n = 0.05, m = 10, minL = 30)
b_singlet <- onoff_singlethres(emgx, t = 0.2)
# Compute the quality measures
qm_bonato <- c(ANDP(b_bonato, emgx$on.off), MNChPD(b_bonato, emgx$on.off),
    PCE(b_bonato, emgx$on.off), PR(b_bonato, emgx$on.off, t = 10), TD(b_bonato,
        emgx$on.off, t = 10)
qm_singlet <- c(ANDP(b_singlet, emgx$on.off), MNChPD(b_singlet, emgx$on.off),
    PCE(b_singlet, emgx$on.off), PR(b_singlet, emgx$on.off, t = 10), TD(b_singlet,
        emgx$on.off, t = 10))
res <- as.matrix(cbind(qm_bonato, qm_singlet))
rownames(res) <- c("ANDP", "MNChPD", "PCE", "TPR", "FPR", "TD")
print(res)
```
<span id="page-23-1"></span><span id="page-23-0"></span>

# Description

Automatic detection algorithm to determine the times at which muscles "turn on" (activity periods) and "turn off" (silence periods) in an EMG signal.

#### Usage

```
onoff_bonato(data, channel, sigma_n, Pfa = 0.05, m = 5, r0 = 1, minL = 15, data.name)
```
# Arguments

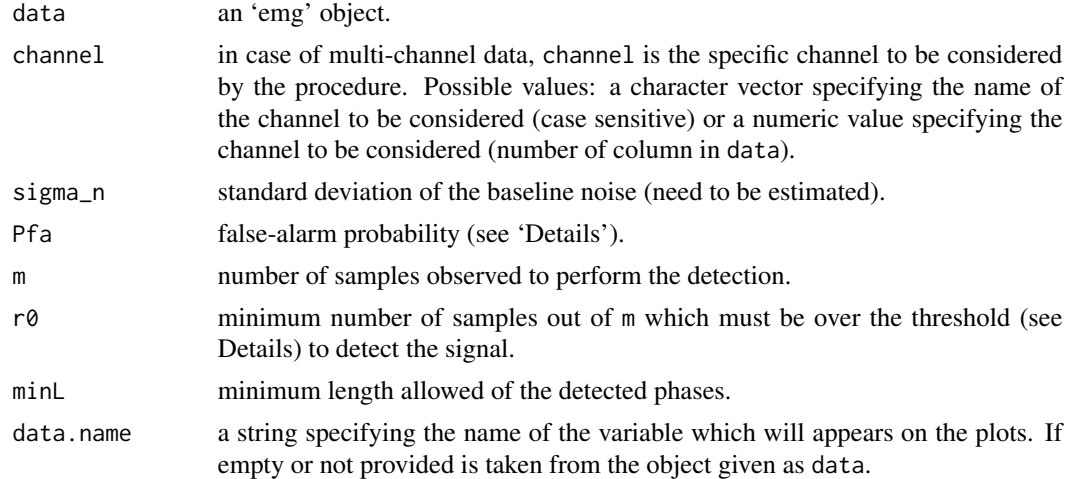

# Details

This technique of detection consists of selecting a initial threshold (such that the probability of false alarm is  $Pfa$ ) and then observing m successive samples: if at least  $r\theta$  out of the m successive samples are above the threshold the presence of the signal is acknowledged.

# Value

A numeric vector with values 0 (silence) and 1 (activity).

# Note

The default values of m and minL where choosen for a sampling rate of 500Hz.

#### Author(s)

J.A. Guerrero <jaguerrero@correo.uaa.mx>

# <span id="page-24-0"></span>onoff\_singlethres 25

#### References

Bonato P., D'Alessio T. and Knaflitz M. (1998) A statistical method for the measurement of muscle activation intervals from surface myoelectric signal during gait. *IEEE Transactions on Biomedical Engineering* 45 (3), 287–299. ISSN 0018–9294.

# See Also

[onoff\\_singlethres](#page-24-1)

# Examples

```
# Load a data.frame with EMG data
data(emg95306000)
# Coerce a data.frame into an 'emg' object
x \le - as.emg(emg95306000, samplingrate = 1000, units = "mV")
# change graphical parameters to show multiple plots
op \leq par(mfrow = c(2, 1))
# Estimate 'sigma_n' from the last 200 samples (only baseline noise)
sigma_n <- sd(tail(x$values, 200))
# Detect the phases of activation in x
b \le onoff_bonato(x, sigma_n = sigma_n, m = 10, minL = 30)
# Plot 'x' and the detected phases
plot(x, main = "Sample EMG")
plot(b, type = "l", main = "Detected phases (Bonato's method)")
# reset graphical parameters
par(op)
```
<span id="page-24-1"></span>onoff\_singlethres *Automatic on/off detection algorithm based on a simple threshold rule*

# Description

Automatic detection algorithm to determine the times at which muscles "turn on" (activity periods) and "turn off" (silence periods) in an EMG signal.

#### Usage

```
onoff_singlethres(data, channel, eemg, t = 0.05, data.name)
```
#### <span id="page-25-0"></span>**Arguments**

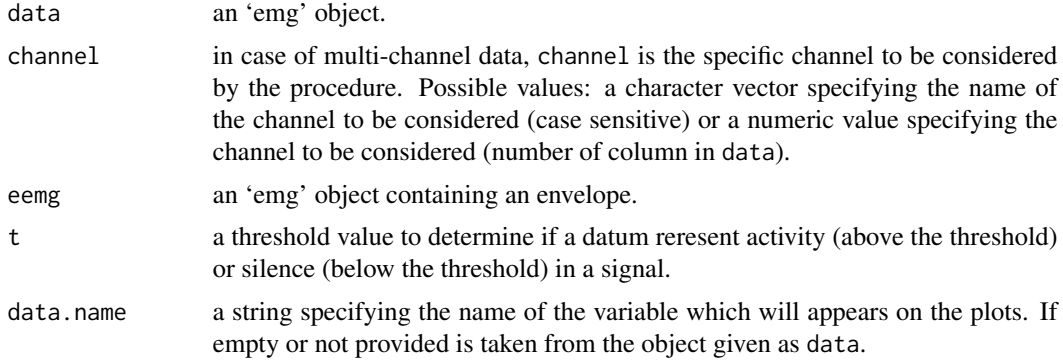

# Details

In this procedure, on and off time estimation is determined by the times at which the envelope of the signal (eemg or determined using envelope) exceeds a threshold.

#### Value

A numeric vector with values 0 (silence) and 1 (activity).

# Author(s)

J.A. Guerrero <jaguerrero@correo.uaa.mx>

# References

Rose W. (2014) Electromyogram Analysis. *Mathematics and Signal Processing for Biomechanics*. <http://www.udel.edu/biology/rosewc/kaap686/>

# See Also

[envelope](#page-10-1), [onoff\\_bonato](#page-23-1)

```
# Load a data.frame with EMG data
data(emg95306000)
# Coerce a data.frame into an 'emg' object
x \le - as.emg(emg95306000, samplingrate = 1000, units = "mV")
# change graphical parameters to show multiple plots
op \leq par(mfrow = c(2, 1))
# Detect the phases of activation in x
b \leq onoff_singlethres(x, t = 0.1)
# Plot 'x' and the detected phases
plot(x, main = "Sample EMG")
```
#### <span id="page-26-0"></span>phasestats 27

```
plot(b, type = "l", main = "Detected phases (single thresholding)")
# reset graphical parameters
par(op)
```
phasestats *local statistics of each phase on an EMG (beta)*

# Description

Computes local statistics "f" of each phase on an EMG signal. The phases are defined by the contiguos points that have the same class.

#### Usage

phasestats(data,class,f)

# Arguments

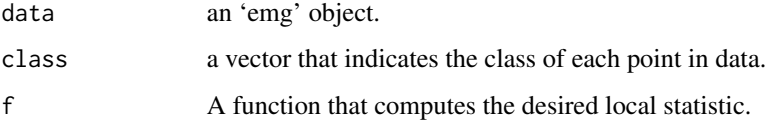

# Details

class is usually the result of a detection step (0=not active, 1=active). "f" could be the mean, standard deviaton, sum, length, etc.

#### Value

An object storing the local statistics and the class of each value.

# Author(s)

J.A. Guerrero <jaguerrero@correo.uaa.mx>

#### References

None

# See Also

[onoff\\_singlethres](#page-24-1)

# Examples

```
# Load a data.frame with EMG data
data(emg95306000)
# Coerce a data.frame into an 'emg' object
x \le - as.emg(emg95306000, samplingrate = 1000, units = "mV")
# Detect the phases of activation in x
b \leftarrow onoff_singlethres(x, t = 0.1)
# Computes the length of the detected phases
plengths<-phasestats(x,b,length)
plengths
# Computes the mean of the values within the detected phases
pmeans<-phasestats(x,b,mean)
pmeans
# Only show the means of the active phases
pmeans$stats[names(pmeans$stats)==1]
```
<span id="page-27-1"></span>rectification *Full-wave and half-wave rectification of an EMG*

# Description

Obtains the full-wave or half-wave rectification of an EMG.

# Usage

```
rectification(data, channel, rtype = c("fullwave", "halfwave"), data.name, ...)
```
# Arguments

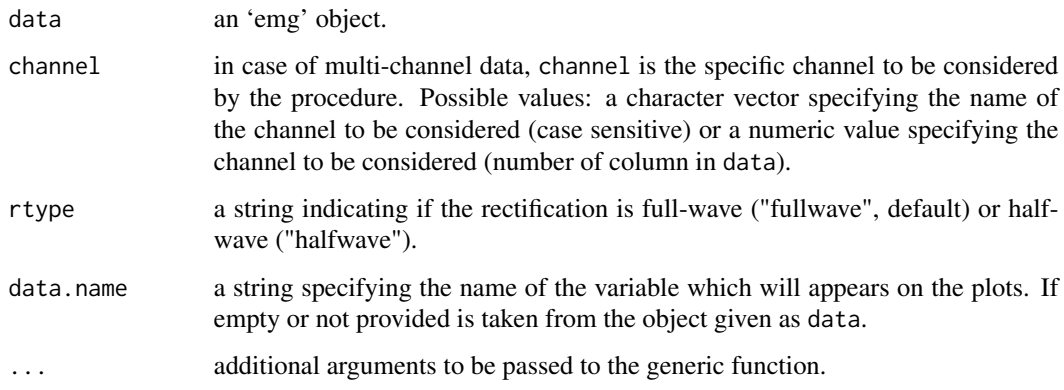

<span id="page-27-0"></span>

#### <span id="page-28-0"></span>rectification 29

### Details

A full-wave rectified EMG is obtained by computing the absolute value of the raw signal; In half wave rectification, the positive values are passed, while the negatives values are blocked (set to zero).

Rectification is mainly used as a pre-proccessing step before another process like averaging or computing the envelope of the signal.

# Value

An 'emg' object which contains the rectified EMG.

#### Author(s)

J.A. Guerrero <jaguerrero@correo.uaa.mx>

# References

Konrad P. (2005) The ABC of EMG: A Practical Introduction to Kinesiological Electromyography. Version 1.0, Noraxon INC. USA.

# See Also

[emg](#page-7-1), [dcbiasremoval](#page-4-1), [syntheticemg](#page-29-1)

# change graphical parameters to show multiple plots

```
op \leq par(mfrow = c(3, 1))
# Simulate 5 seconds of an EMG
emgx <- syntheticemg(n.length.out = 5000, on.sd = 1, on.duration.mean = 350,
    on.duration.sd = 10, off.sd = 0.05, off.duration.mean = 300, off.duration.sd = 20,
    on.mode.pos = 0.75, shape.factor = 0.5, samplingrate = 1000, units = "mV",
    data.name = "Synthetic EMG")
plot(emgx, main = "Synthetic EMG")
# Full-wave rectified EMG
emgr1 <- rectification(emgx, rtype = "fullwave")
plot(emgr1, main = "Full-wave rectified EMG")
# Half-wave rectified EMG
emgr2 <- rectification(emgx, rtype = "halfwave")
plot(emgr2, main = "Half-wave rectified EMG")
# reset graphical parameters
par(op)
```
<span id="page-29-1"></span><span id="page-29-0"></span>

#### Description

Creates a synthetic EMG based on a simple heteroscedastic model.

# Usage

```
syntheticemg(n.length.out = 10000, on.sd = 1, on.duration.mean = 350,
  on.duration.sd = 10, off.sd = 0.05, off.duration.mean = 300,
   off.duration.sd = 20, on.mode.pos = 0.75, shape.factor = 0.5,
   samplingrate = 0, units = "", data.name = "Synthetic EMG")
```
# Arguments

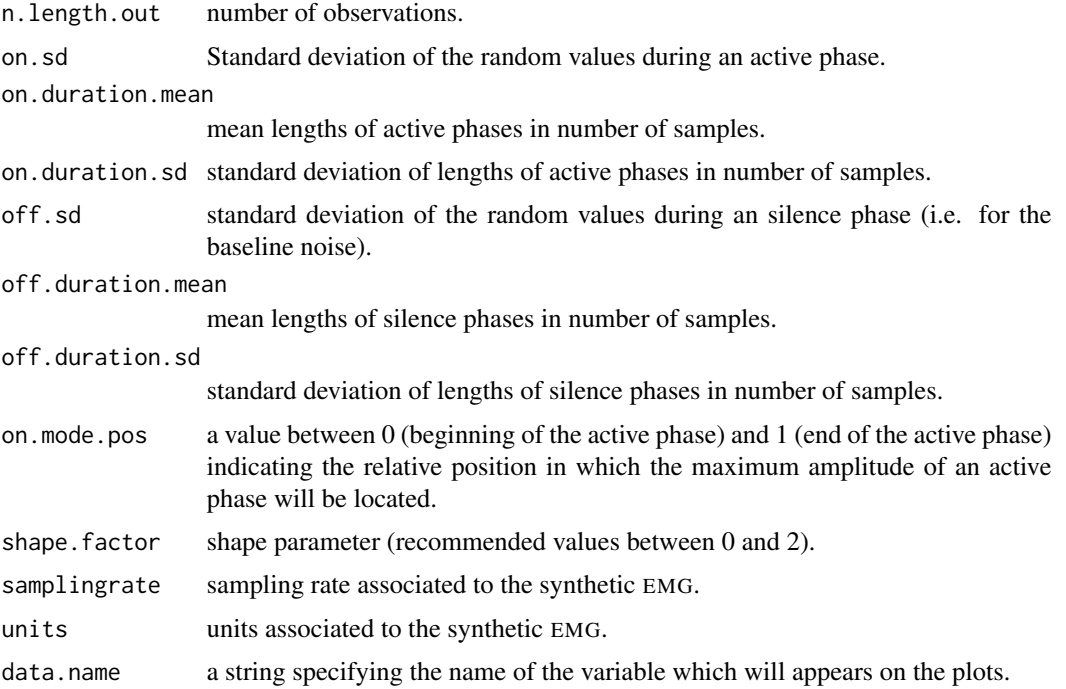

# Details

A random synthetic EMG signal is generated using an heteroscedastic Gaussian model. There are two parameters that control the amplitude of the active and silence phases (on. sd and off. sd), two that control the (random) length of the active phases (on.duration.mean and on.duration.sd), two that control the (random) length of the silence phases (off.duration.mean and off.duration.sd) and two that control the shape of the burst during an active phase (on mode .pos and shape.factor). A binary vector stores which samples are associated to an active phase for test purposes.

#### <span id="page-30-0"></span>whitening 31

# Value

A derived 'emg' object which also contains a binary vector on.off to indicate which samples correspond to an active phase (1) and which to a silence phase (0).

#### Author(s)

J.A. Guerrero <jaguerrero@correo.uaa.mx>

# References

Esquivel M.E., Guerrero J.A., Macias-Diaz J.E. (2010) Activity pattern detection in electroneurographic and electromyogram signals through a heteroscedastic change-point method. *Mathematical Biosciences* 224(2) 109–117

#### See Also

#### [emg](#page-7-1)

#### Examples

```
# change graphical parameters to show multiple plots
op \leq par(mfrow = c(2, 1))
# Simulate 10 seconds of an EMG
emg1 \le syntheticemg(n.length.out = 10000, on.sd = 1, on.duration.mean = 350,
   on.duration.sd = 10, off.sd = 0.05, off.duration.mean = 300, off.duration.sd = 20,
   on.mode.pos = 0.75, shape.factor = 0.5, samplingrate = 1000, units = "mV",
    data.name = "Synthetic EMG")
plot(emg1, main = "Synthetic EMG")
# Simulate 10 seconds of an EMG (pulse trains)
emg2 \le syntheticemg(n.length.out = 10000, on.sd = 1, on.duration.mean = 350,
   on.duration.sd = 10, off.sd = 0.05, off.duration.mean = 300, off.duration.sd = 20,
   on.mode.pos = 0.5, shape.factor = 0, samplingrate = 1000, units = "mV",
   data.name = "Synthetic EMG")
plot(emg2, main = "Synthetic EMG (pulse trains)")
# reset graphical parameters
par(op)
```
<span id="page-30-1"></span>whitening *Decorrelates an EMG signal*

# Description

Decorrelates an EMG signal using an SVD decomposition of a covariance matrix.

#### Usage

whitening(data, channel, method = c("PCA", "ZCA"),  $k = 4$ ,  $r = 1$ , data.name)

#### Arguments

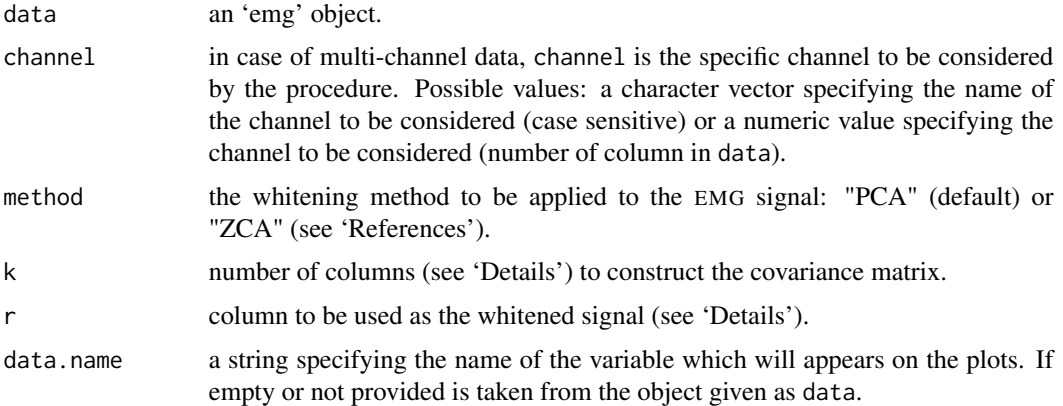

#### Details

Whitening an EMG signal is a preprocessing step that can improve amplitude estimation, onset activation detection and fecature classification.

A whitening transformation reduces autocorrelation within a signal.

The implemented methods are PCA and ZCA, both based on a SVD decomposition of a covariance matrix. The (artificial) matrix is constructed with k shifted versions of the EMG signal. The result is then an matrix with k columns. The output of the whitening procedure is (usually) the first column  $(r=1)$ .

# Value

An 'emg' object storing the whitened EMG.

#### Note

The output is not fully whitened. The method decorrelates the columns of the artificial matrix, which contains a shifted version of the signal. At the end only one column (which can be autocorrelated) is taken as the output. Also, it works better when the sampling rate is high (low sampling rates tend to produce decorrelated samples).

# Author(s)

J.A. Guerrero <jaguerrero@correo.uaa.mx>

# References

Implementing PCA/Whitening [http://ufldl.stanford.edu/wiki/index.php/Implementing\\_](http://ufldl.stanford.edu/wiki/index.php/Implementing_PCA/Whitening) [PCA/Whitening](http://ufldl.stanford.edu/wiki/index.php/Implementing_PCA/Whitening)

#### <span id="page-32-0"></span>whitening 33

# See Also

[dcbiasremoval](#page-4-1), [highpass](#page-13-1)

```
# Load a data.frame with EMG data
data(emg95306000)
# Coerce a data.frame into an 'emg' object
x \le - as.emg(emg95306000, samplingrate = 1000, units = "mV")
# Whitening x
y \leftarrow \text{whitening}(x)# change graphical parameters to show multiple plots
op \leq par(mfrow = c(2, 1))
# plot the original channel and the corresponding whitened channel
plot(x, main = "Original channel")
plot(y, main = "Whitened channel")
# reset graphical parameters
par(op)
```
# <span id="page-33-0"></span>Index

∗Topic datagen syntheticemg, [30](#page-29-0) ∗Topic datasets emg95306000, [10](#page-9-0) emg96627009, [10](#page-9-0) ∗Topic graphs eaemg, [6](#page-5-0) emg, [8](#page-7-0) ∗Topic manip as.emg, [3](#page-2-0) dcbiasremoval, [5](#page-4-0) emg, [8](#page-7-0) envelope, [11](#page-10-0) extractchannel, [13](#page-12-0) highpass, [14](#page-13-0) integration, [16](#page-15-0) loadABF1, [18](#page-17-0) lowpass, [19](#page-18-0) movingaverage, [20](#page-19-0) on/off detection quality measures, [22](#page-21-0) onoff\_bonato, [24](#page-23-0) onoff\_singlethres, [25](#page-24-0) phasestats, [27](#page-26-0) rectification, [28](#page-27-0) whitening, [31](#page-30-0) ∗Topic misc loadABF1, [18](#page-17-0) ∗Topic package biosignalEMG-package, [2](#page-1-0) ANDP *(*on/off detection quality measures*)*, [22](#page-21-0) as.emg, [3,](#page-2-0) *[14](#page-13-0)* biosignalEMG *(*biosignalEMG-package*)*, [2](#page-1-0) biosignalEMG-package, [2](#page-1-0) dcbiasremoval, [5,](#page-4-0) *[15](#page-14-0)*, *[20](#page-19-0)*, *[29](#page-28-0)*, *[33](#page-32-0)*

eaemg, [6,](#page-5-0) *[9](#page-8-0)*

emg, *[4,](#page-3-0) [5](#page-4-0)*, [8,](#page-7-0) *[12](#page-11-0)*, *[14](#page-13-0)*, *[18](#page-17-0)*, *[29](#page-28-0)*, *[31](#page-30-0)* emg95306000, [10](#page-9-0) emg96627009, [10](#page-9-0) envelope, *[7](#page-6-0)*, [11,](#page-10-0) *[26](#page-25-0)* extractchannel, [13](#page-12-0) filter, *[21](#page-20-0)* highpass, [14,](#page-13-0) *[20](#page-19-0)*, *[33](#page-32-0)* iemg, *[9](#page-8-0)*, *[17](#page-16-0)* integration, [16](#page-15-0) is.emg *(*as.emg*)*, [3](#page-2-0) loadABF1, [18](#page-17-0) lowpass, *[15](#page-14-0)*, [19](#page-18-0)

MNChPD *(*on/off detection quality measures*)*, [22](#page-21-0) movingaverage, *[7](#page-6-0)*, *[12](#page-11-0)*, [20](#page-19-0)

on/off detection quality measures, [22](#page-21-0) onoff\_bonato, *[7](#page-6-0)*, *[23](#page-22-0)*, [24,](#page-23-0) *[26](#page-25-0)* onoff\_singlethres, *[7](#page-6-0)*, *[23](#page-22-0)*, *[25](#page-24-0)*, [25,](#page-24-0) *[27](#page-26-0)*

PCE *(*on/off detection quality measures*)*, [22](#page-21-0) phasestats, [27](#page-26-0) plot, *[8](#page-7-0)* plot.eaemg *(*eaemg*)*, [6](#page-5-0) plot.emg *(*emg*)*, [8](#page-7-0) PR *(*on/off detection quality measures*)*, [22](#page-21-0) print.eaemg *(*eaemg*)*, [6](#page-5-0) print.emg *(*emg*)*, [8](#page-7-0) rectification, *[7](#page-6-0)*, *[12](#page-11-0)*, *[21](#page-20-0)*, [28](#page-27-0)

summary.eaemg *(*eaemg*)*, [6](#page-5-0) summary.emg *(*emg*)*, [8](#page-7-0) syntheticemg, *[29](#page-28-0)*, [30](#page-29-0)

#### INDEX 35

TD *(*on/off detection quality measures*)*, [22](#page-21-0)

whitening, *[15](#page-14-0)*, *[20](#page-19-0)*, [31](#page-30-0)